## Практическое занятие № 16 "Функции в языке JavaScript. Работа с функциями"

## Цель работы:

1. Изучение особенностей функций в языке JavaScript и работы с ними, а также возможностей данной модели программирования.

2. Получение практических навыков в залании (объявлении) функций в JavaScript.

#### Оборудование и программное обеспечение:

1. ПК, локальная сеть.

2. ОС MS Windows 7 (10), офисный пакет MS Office, браузер MS Internet Explorer.

#### План занятия:

1. Освоение теоретической части занятия в соответствии с разделами.

- 2. Выполнение практической части занятия в соответствии с заданиями.
- 3. Повторение и закрепление основных изученных понятий и терминов.

4. Оформление отчета.

#### **ОБЩИЕ СВЕДЕНИЯ**

Функиии - ключевая кониепиия в JavaScript. Важнейшей особенностью языка является первоклассная поддержка функций (functions as first-class citizen).

Любая функция - это объект и, следовательно, ею можно манипулировать как объектом, в частности:

- передавать как аргумент и возвращать в качестве результата при вызове других функций (функций высшего порядка).

- создавать анонимно и присваивать в качестве значений переменных или свойств объектов

Это определяет высокую выразительную мощность JavaScript и позволяет относить его к числу языков, реализующих функциональную парадигму программирования (что само по себе есть очень круто по многим соображениям).

Функция в JavaScript - это специальный тип объектов, позволяющий формализовать средствами языка определённую логику поведения и обработки данных.

Для понимания работы функций необходимо (и достаточно) иметь представление о следующих моментах:

- способы объявления
- способы вызова
- параметры и аргументы вызова (arguments)
- область данных (Scope) и замыкания (Closures)
- объект привязки (this)
- возращаемое значение (return)
- исключения (throw)
- использование в качестве конструктора объектов
- сборщик мусора (garbage collector)

### ОБЪЯВЛЕНИЕ ФУНКЦИЙ

Функция (как и всякий объект) должна быть объявлена (определена, define) перед её использованием.

Объявление (определение) функции - указание сигнатуры и тела функции:

- сигнатура имя (необязательно) и список входных формальных параметров
- тело функции комбинация управляющих конструкций и выражений языка над внешними и локальными данными

Объявление пользовательской функции всегда находится в теле некоторой внешней функцииконтейнера, которая, в свою очередь, возможно также вложена в некоторую функцию. Цепочка всех таких внешних функций, вложенных друг в друга, образует лексический диапазон функции.

Во избежание оговорок о глобальных переменных и функциях, удобно полагать, что программа на языке JavaScript представляет собой тело неявной функции [[main]]().

Существует три способа объявить функцию:

# В ДЕКЛАРАТИВНОМ СТИЛЕ

Для декларативного объявления функции используется синтаксическая конструкция

function идентификатор(параметры) {

инструкции

return выражение

ł

Ключевое слово function.

Идентификатор (обязательно).

Список имён формальных параметров (и значений по умолчанию) в круглых скобках, разделенных запятыми.

Тело функции в фигурных скобках вида  $\{\}$ .

Пример. Следующий код объявляет функцию с именем square и параметром number; тело состоит из инструкции return и выражения, которое дословно формализуют следующую логику: "вернуть результат произведения аргумента number на самого себя".

function square(number) { return number \* number;

 $\mathcal{F}$ 

Особенностью декларативного объявления является его "всплытие"(hoisting) в начало функции, независимо от того в каком месте контейнера оно находится.

В примере ниже декларативное объявление функции находится после вызова:

```
print(square(5));// инициализация "всплывает" вместе с декларацией переменной square
// Аналогичный кол в функциональном стиле работать не будет
function square(n){return n*n}
ł
```
# В ФУНКЦИОНАЛЬНОМ СТИЛЕ

Функции также могут быть созданы внутри выражения. Такие функции, как правило, анонимны: var square = function(number) {

return number \* number:

Но могут иметь определённое имя. (это имя удобно использовать для рекурсии, или в отладчике(debugger)):

var factorial = function fac(n) {return  $n < 2$  ? 1 :  $n * fac(n-1)$  :  $print(factorial(3));$ 

#### СТРЕЛОЧНЫЕ ФУНКЦИИ

Современный стандарт языка поддерживает анонимные стрелочные функции (fat arrow function).

(param1, param2, ..., paramN)  $\Rightarrow$  { statements }

(param1. param2. ..., paramN) => expression

Они особенно удобны, когда надо задать аргумент для функции высшего порядка:

[0, 1, 2, 5, 10].map((x) => x \* x \* x); // вернет [0, 1, 8, 125, 1000].

Помимо упрощённого синтаксиса, такие функции всегда неявно привязываются в МОМЕНТ ОБЪЯВЛЕНИЯ к текущему лексическому контексту выполнения:

function  $Person()$ 

this.age =  $0$ ;

setInterval( $() \Rightarrow$ 

this.age  $++$ ; // в данном случае this будет ссылаться на создаваемый объект обј, а не на window  $\frac{1}{2}$ , 1000);

ļ

var obj = new Person();

## В СТИЛЕ ООП

Учитывая то, что функция по сути является объектом, можно использовать оператор new и Function конструктор чтобы создавать функции динамически во время выполнения (подобно тому как это делает  $eval()$ ).

Однако, такого подхода следует избегать из соображений производительности и безопасности. var powerOfFive = new Function('x', 'return ' + Array(5).map(()=>'x').join('\*'));

#### МЕТОЛЫ

Функции очень часто используются как методы объектов, реализующих ООП.

Метод - это функция, заданная как значение свойства объекта.

Специальный синтаксис вызова методов позволяет неявно передавать объект в качестве привязки  $(this).$ 

```
class Greeting{
 construction(prefix)this.prefix = prefix;
 \mathcal{E}// это метол:
 hello(name)return `${this.prefix}, ${name}`;
 \mathcal{E}\left\{ \right\}var obj = new Greeting("\Piривет");
// вызов метода (obj передаётся в качестве контекста `this`)
obj.hello('БОРЯ');
```
#### **ВЫЗОВ (CALL) ФУНКЦИИ**

Помимо манипуляций с ними как с обычными объектами, функции можно вызывать - запустить процесс вычисления выражений над данными.

Вызов функций – это последовательное выполнение управляющих инструкций и выражений из тела функции применительно к входным данным и контексту.

Выражение (expression) - комбинация математических и специальных операций, а также вызовов функций, которые описывают способ вычисления результирующего значения(result) в зависимости от входящих данных(input).

В момент вызова фунции могут быть переданы:

входные данные в виде списка аргументов-значений,

а также объект привязки - специальный аргумент, именуемый ключевым словом this.

Кроме этого, выражения в функции могут адресоваться:

к константам (строковые литералы, числа и т.д.),

к локальным переменным,

а также к внешним свободным переменным по цепочке замыкания.

В результате выполнения функция возвращает некоторое значение (явно с помощью return или неявно) или бросает исключение.

Например, вызвать square() можно следующим образом:

// Функция выполняет свои инструкции над аргументом 5

// и возвращает значение-результат 25

var result = square(5);

Вызов функции должен быть выполнен в пределах её области видимости после того как функция объявлена. Область видимости функции определяется точно также, как и для переменной любого другого типа.

#### **РЕКУРСИЯ**

Рекурсивная функция - функция, содержащая вызов самой себя непосредственно в своём теле либо через другие функции.

```
Классический пример рекурсивной функции, вычисляющей факториал:
function factorial(n) {
if ((n == 0) || (n == 1))return 1:
 else
```

```
return (n * factorial(n - 1));
\mathcal{E}//вычислить факториал пяти:
var e = factorial(5); // е будет равно 120
Вызов с помощью .apply() и .call()
```
Существуют и другие способы вызывать функции. Поскольку функции сами являются объектами, они содержат собственные методы. В частности, метод apply(), может использоваться, например, когда нужно адресоваться к функции динамически, или передать различное количество аргументов, или явно указать контекст.

var fn = resolve $Action()$ : fn.apply(context, [number1, number2]); Смотрите Function объект для более детального понимания.

## Выполнение практической части в соответствии с разделами

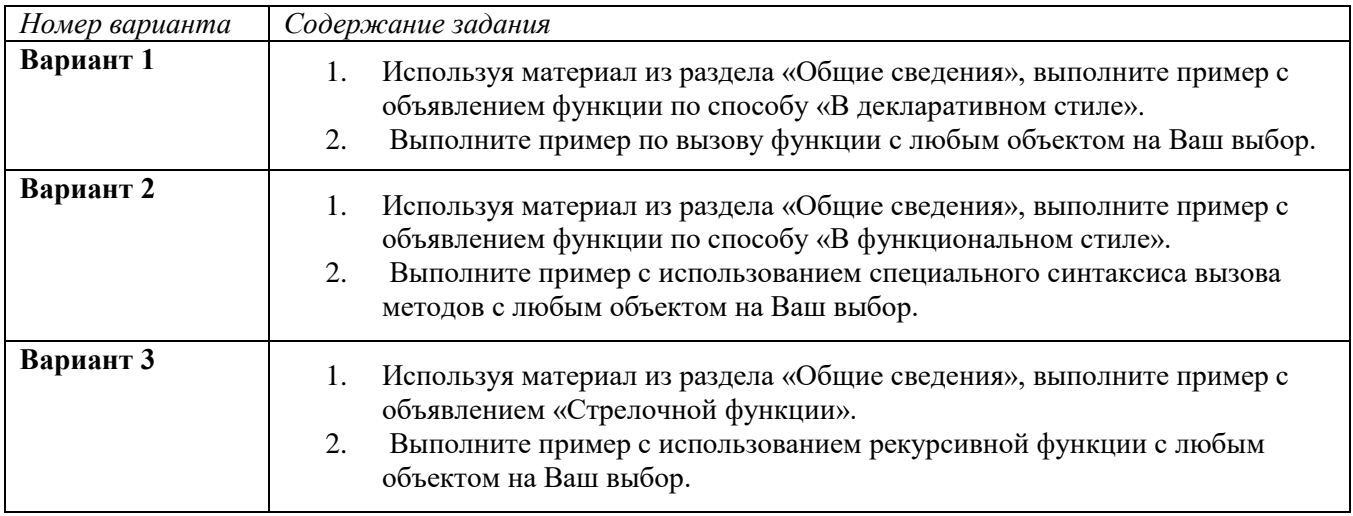

#### ОФОРМЛЕНИЕ ОТЧЕТА

## Содержание отчета:

- 1. Наименование и цель практической работы.
- 2. Результаты выполненных действий практической части в соответствии с заданием.
- 3. Ответы на контрольные вопросы.

#### Контрольные вопросы к практической работе № 16:

- 1. Дайте понятие функции в понимании действий с объектами.
- 2. Дайте понятие объявления функции и перечислите известные способы объявления функций.
- 3. Дайте понятие рекурсивной функции.
- 4. Что предполагают понятия «Вызов функции» и «Выражение»?
- 5. Что означает понятие «Метод»?